#### **Searching Databases of Metabolic Pathways Using Inverted Term Lists**

**Greeshma Neglur, Robert Grossman, and Clement YuUniversity of Illinois at Chicago**

**Natalia MaltsevArgonne National Laboratory**

# Overall Goal - Add Pathway Search to CBC Proteomics Repository

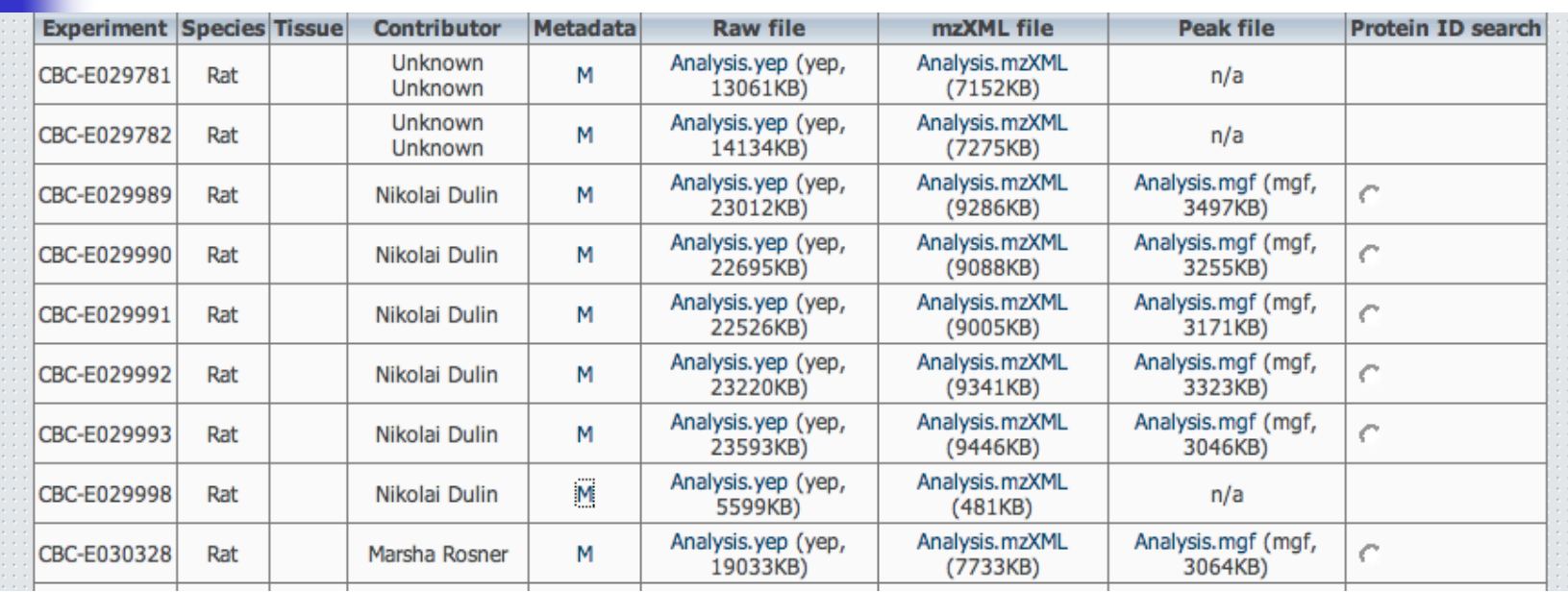

- $\overline{\phantom{a}}$  Chicago Biomedical Consortium is a consortium of 3 major Chicago area universities
- $\overline{\phantom{a}}$  This is a CBC Project to develop search engine for metabolic pathways for the CBC Proteomics Repository

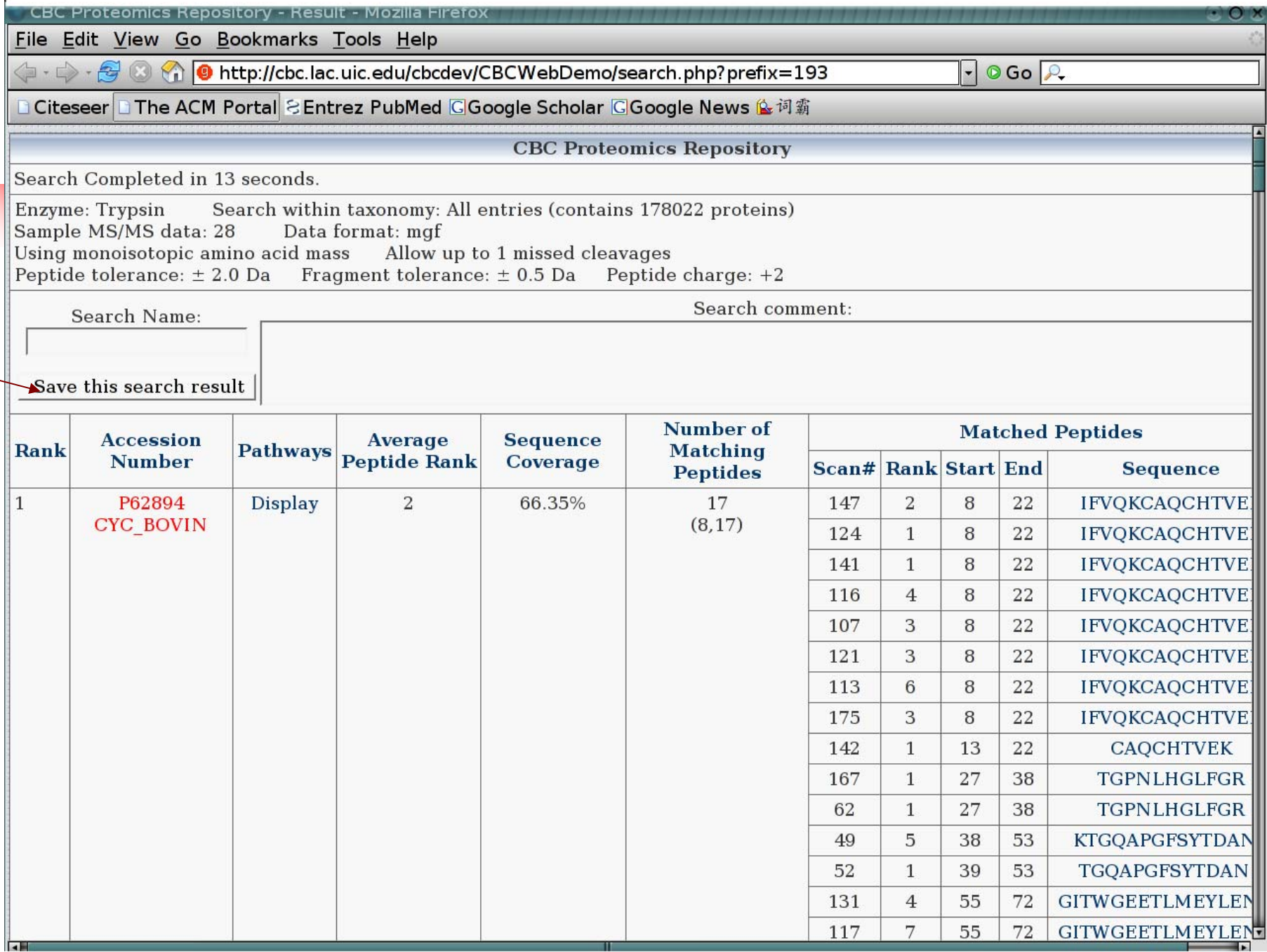

#### Example: Similar Pathways Different Databases

#### KEGG database : Lysine biosynthesis

LYSINE BIOSYNTHESIS

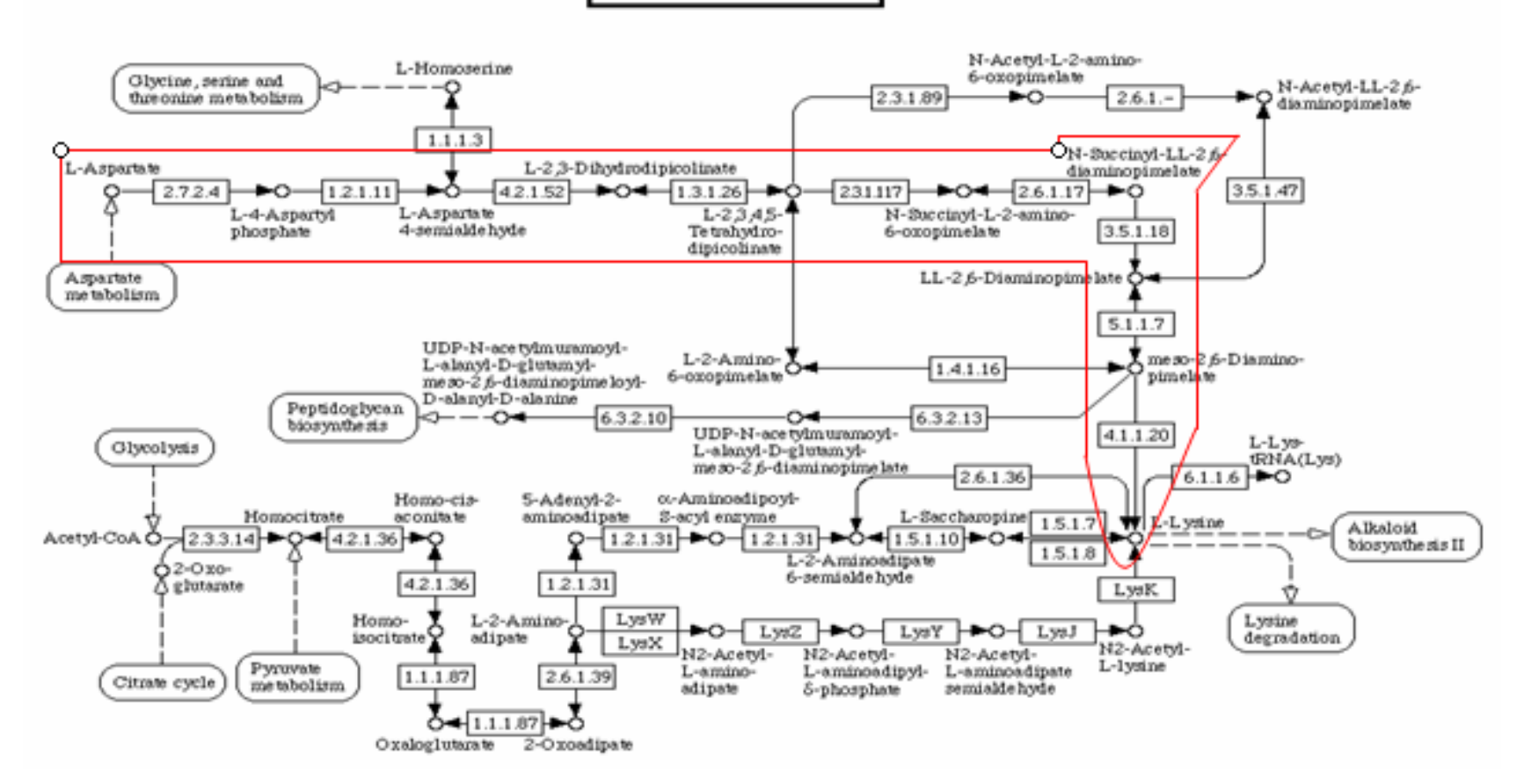

# Example (cont'd)

#### MetaCyc Pathway: lysine biosynthesis I

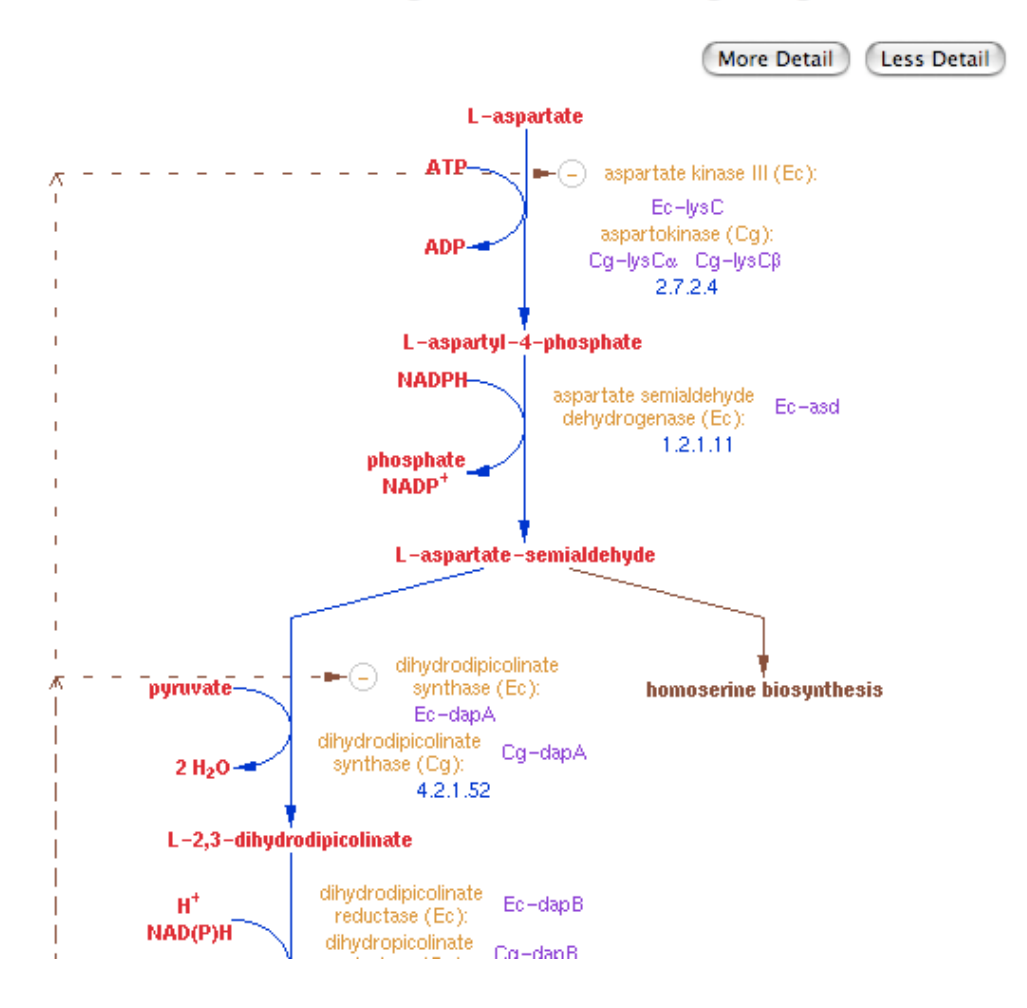

#### **Overview**

- We view metabolic pathways as labeled directed graphs where the nodes represent chemical compounds.
- We use Universal Chemical Keys or UCKs to attach unique labels to each node
- By maintaining an inverted file that indexes all pathways in a database on their edges, our algorithm finds and ranks all pathways similar to the user input query pathway in time, which is linear in the total number of occurrences of the edges in common with the query in the entire database.

We Model Metabolic Pathways as Directed Graphs

- Definition :
	- **A** series of 2 or more interconnected enzymemediated chemical reactions that take place in a cell.
- Ξ Structure :

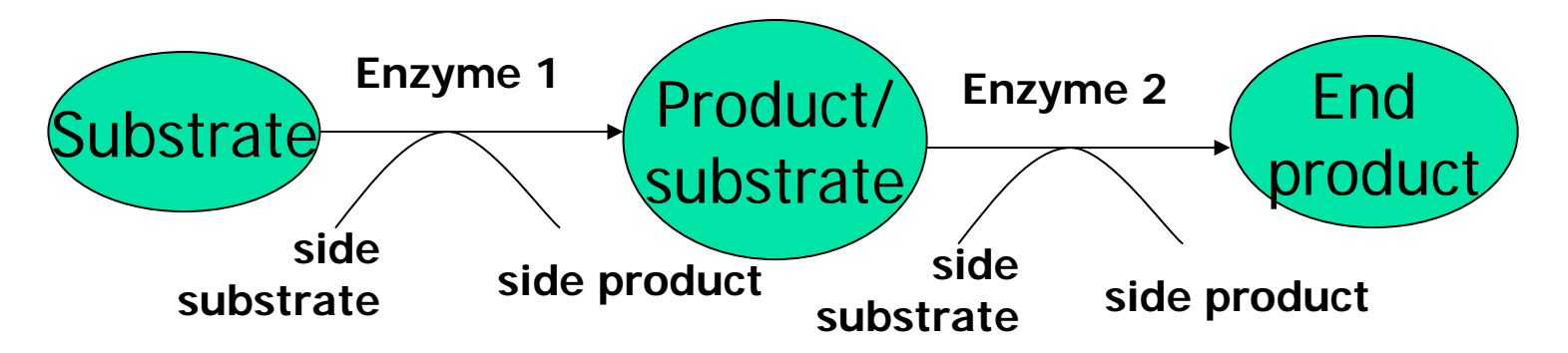

### Chemical Compounds Mapped to Labeled Nodes

Name: 2,7-diethyl-10-methylanthracene

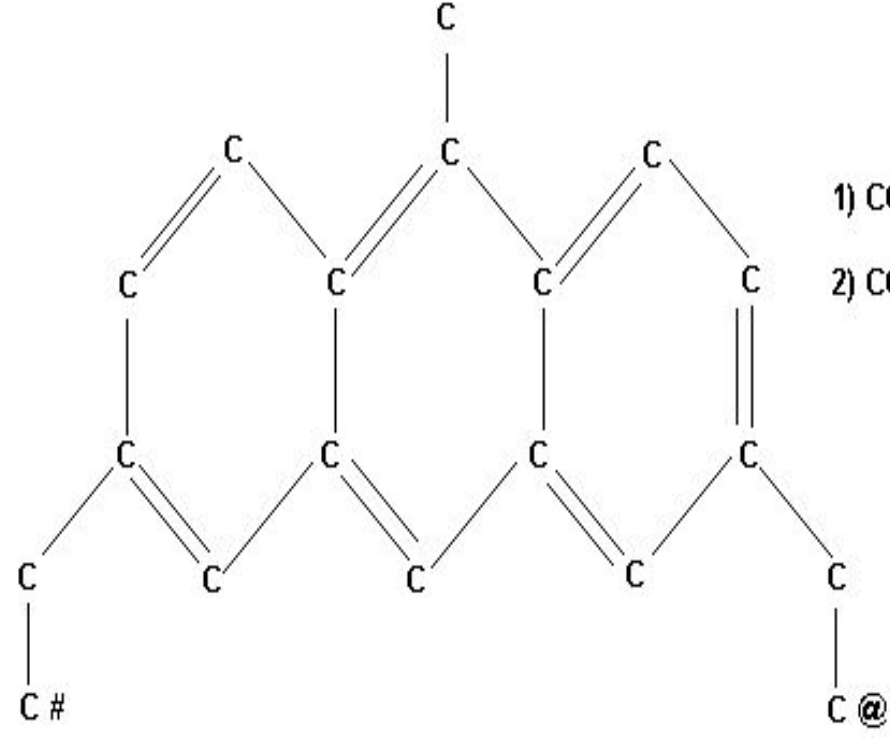

1) CCC1=CC2=CC3=CC(=CC=C3C(=C2C=C1)C)CC (starting at #) 2) CCC1=CC=C2C(=C3C=CC(=CC3=CC2=C1)CC)C (starting at @) Enzymes Mapped to Labeled Edges

 $\overline{\phantom{a}}$  Edges correspond to enzymes  $\mathcal{C}^{\mathcal{A}}$  Each enzyme has an IUBMB EC number expressed as a string of 4 digits. eg : [1.2.3.4]

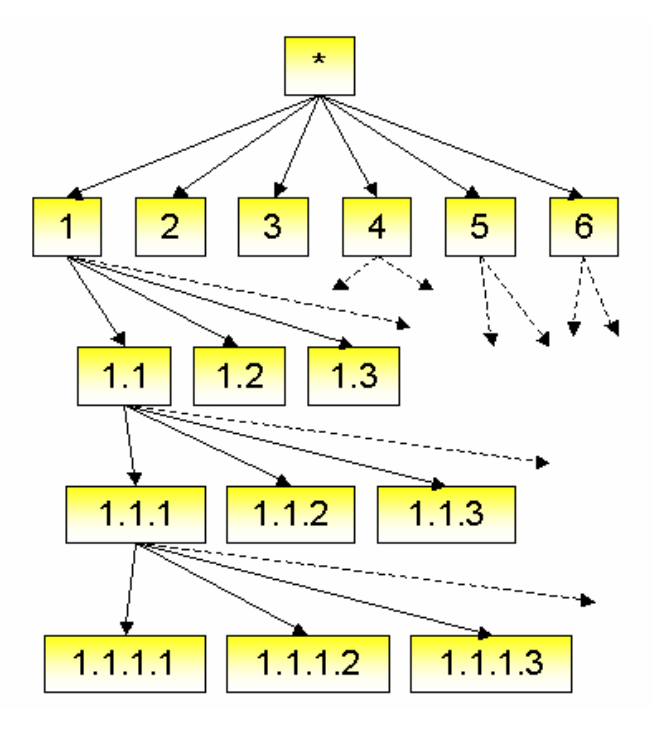

# Related Work …

- F. A popular XML indexing technique called HOPI provides support for path expression search with wildcards
- GraphGrep: index structure is a hash table consisting of hash values of the labeled paths and the corresponding pathways containing the labeled path
- **Another approach outlined in <b>GIndex** by Han et al. uses frequent substructures as a basic indexing unit
- Different measures of node similarities include Sequence similarity, Structural similarity, Reaction/ EC similarity, Semantic similarity (comparison of gene ontology)

Idea 1: Create Uniquely Labeled Graph Associated with a Pathway

#### $\overline{\phantom{a}}$ Method 1

- u We label the nodes with Canonical SMILES string of the chemical compound associated with the node.
- $\blacksquare$  We identify all nodes whose labels are the same and associate a  $G' = G / \sim$ , where  $\sim$  is the equivalence relation defined as follows:  $u - v$  in case the nodes u and v in G have the same label. G' is the uniquely labeled pathway graph

#### $\overline{\phantom{a}}$ Method 2

- ▉ We label the nodes with the Unique Chemical Key or UCK associated with the chemical compound (DILS 05)
- u UCKs are unique but, the chemical structure cannot be recovered from them

# Example of uniquely labeled directed pathway graph

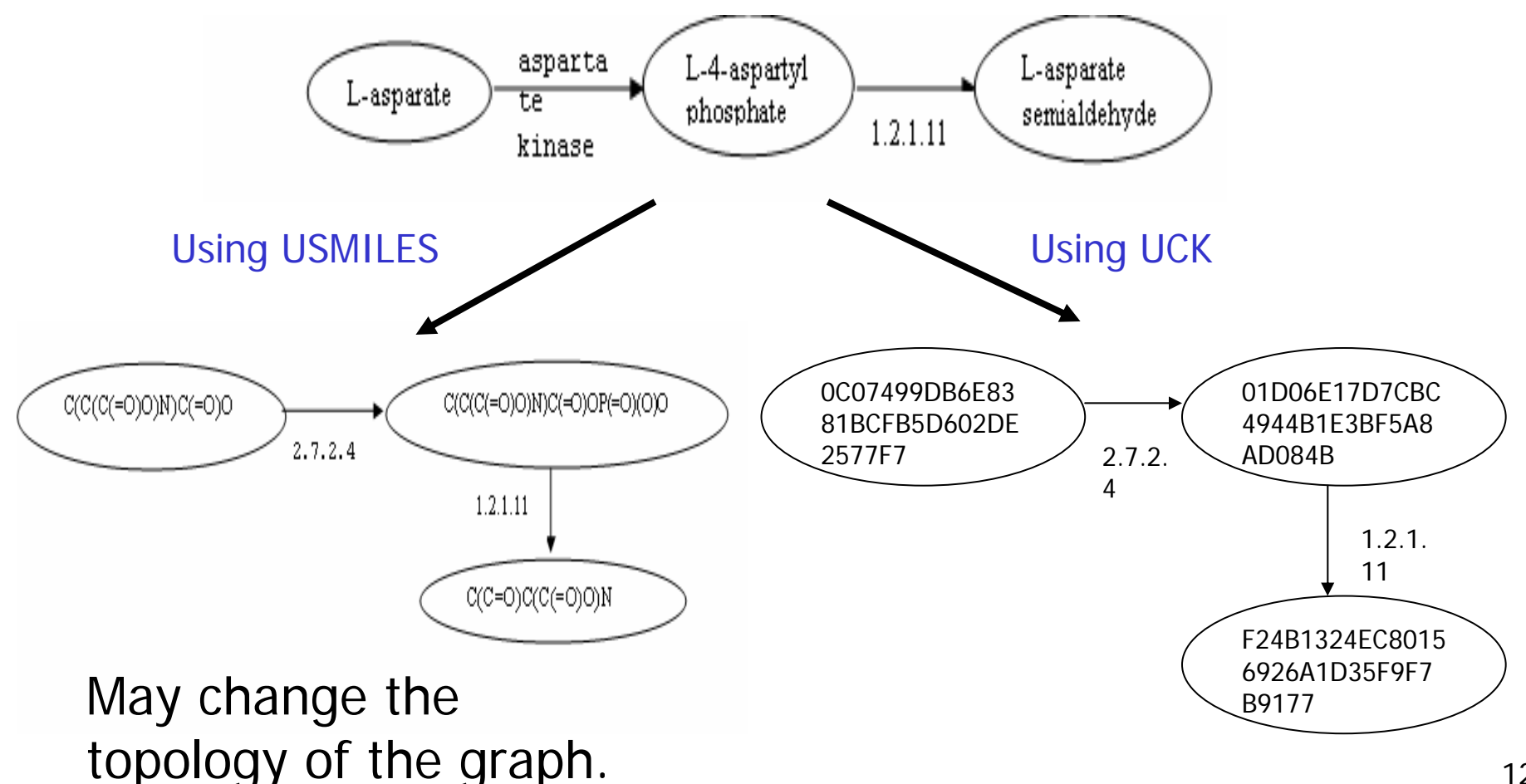

# Universal Chemical Key (UCK) Example 1

Name: 3,5-diethyl toluene

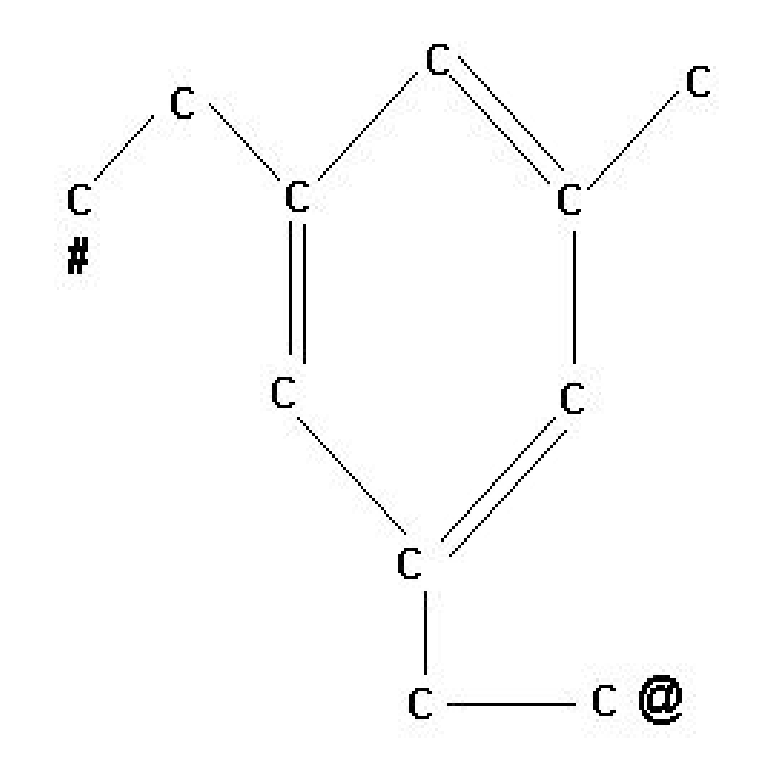

**Two different Unique SMILES:** 1) CCC1=CC(=CC(=C1)C)CC (started at  $#$ ) 2) CCC1=CC(=CC(=C1)CC)C (started at @)

Universal Chemical Key (UCK)

85C7DC186897FD83D8ECB6B167D988BE

# UCK - Example 2

Name: 1,3-diethyl-2-methylcyclobuta-1,3-diene

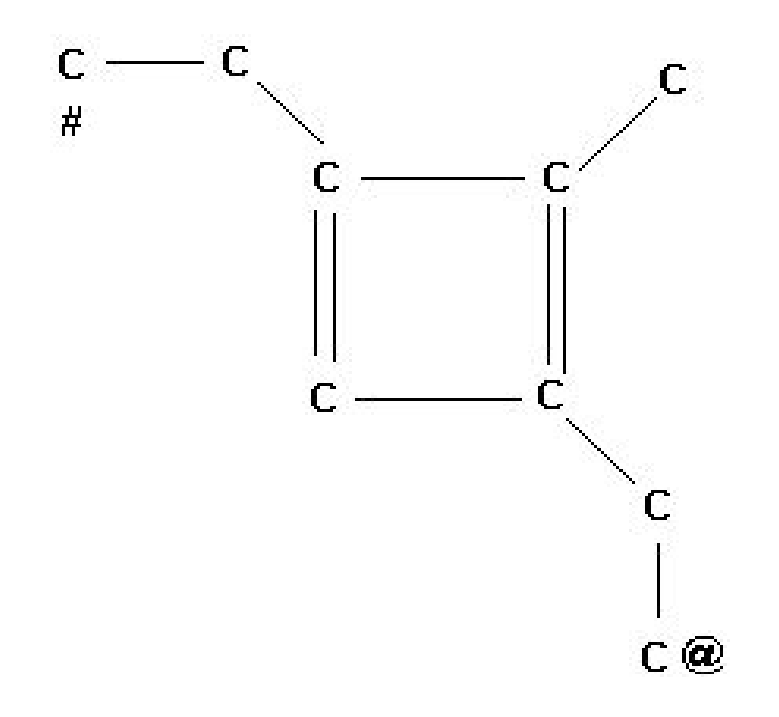

**Two different Unique SMILES:** 

1) CCC1=CC(=C1C)CC (started at  $#$ )

2) CCC1=C(C)C(=C1)CC (started at  $\omega$ )

**Universal Chemical Key (UCK)** 

DF0C98C94F6D95226C8FD00028F8F1CB

#### UCK - Example 3

#### Name: 2,5-diethyl-8-methyl-3H-phenalene

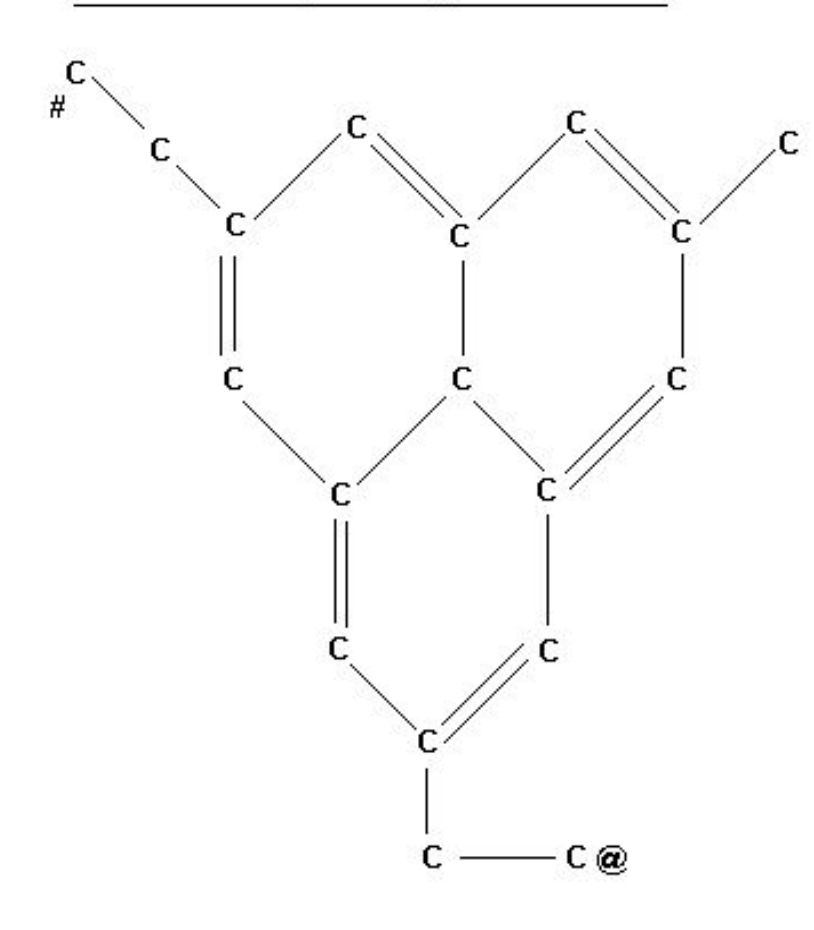

Two different Unique SMILES for the graph :

1) CCC1=CC2=CC(=CC3=CC(=CC(=C1)C23)C)CC (starting at #)

2) CCC1=CC2=CC(=CC3=CC(=CC(=C1)C23)CC)C (starting at @)

Universal Chemical Key (UCK)

#### EAE7F5CD89F839505ACAF3CFE040B7BF

# UCK - Example 4

#### Name: 2,7-diethyl-10-methylanthracene

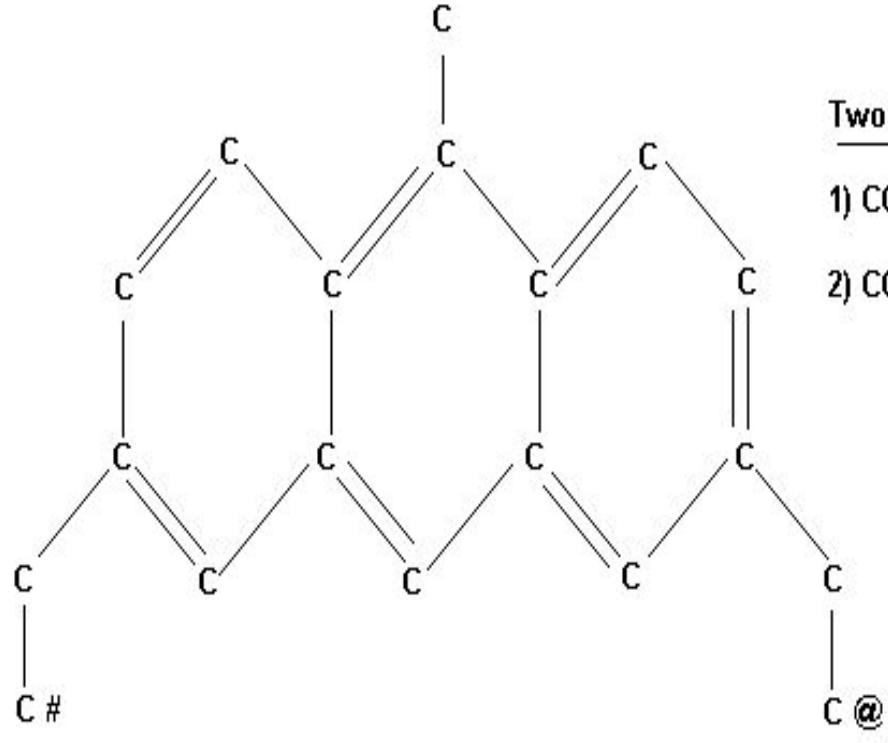

Two different Unique SMILES for the graph :

1) CCC1=CC2=CC3=CC(=CC=C3C(=C2C=C1)C)CC (starting at #)

2) CCC1=CC=C2C(=C3C=CC(=CC3=CC2=C1)CC)C (starting at @)

Universal Chemical Key (UCK)

807EC425B863D72C8897A9AC72809076

# Analysis of NCI Database Using UCKs

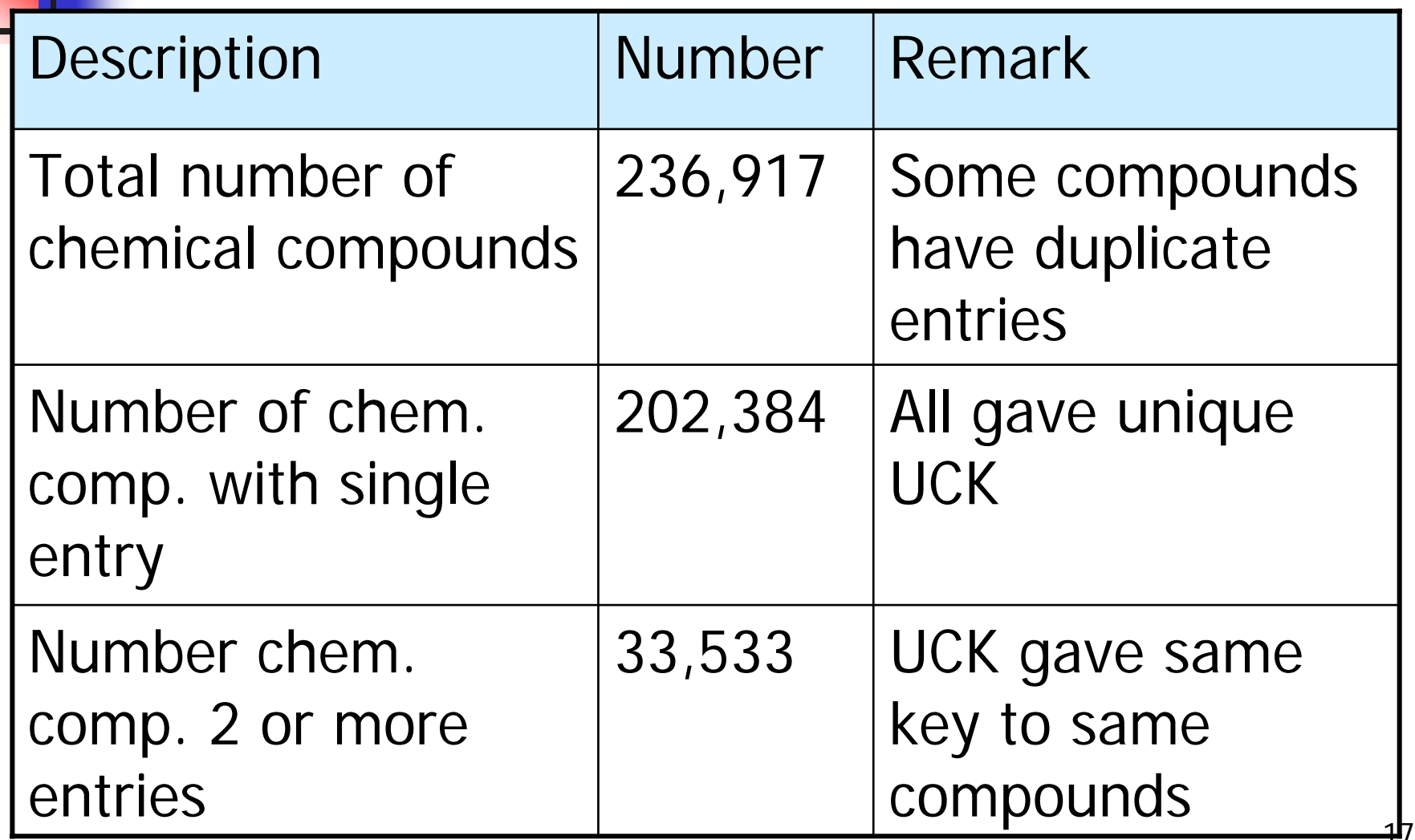

# Idea 2: Use Bag of Terms

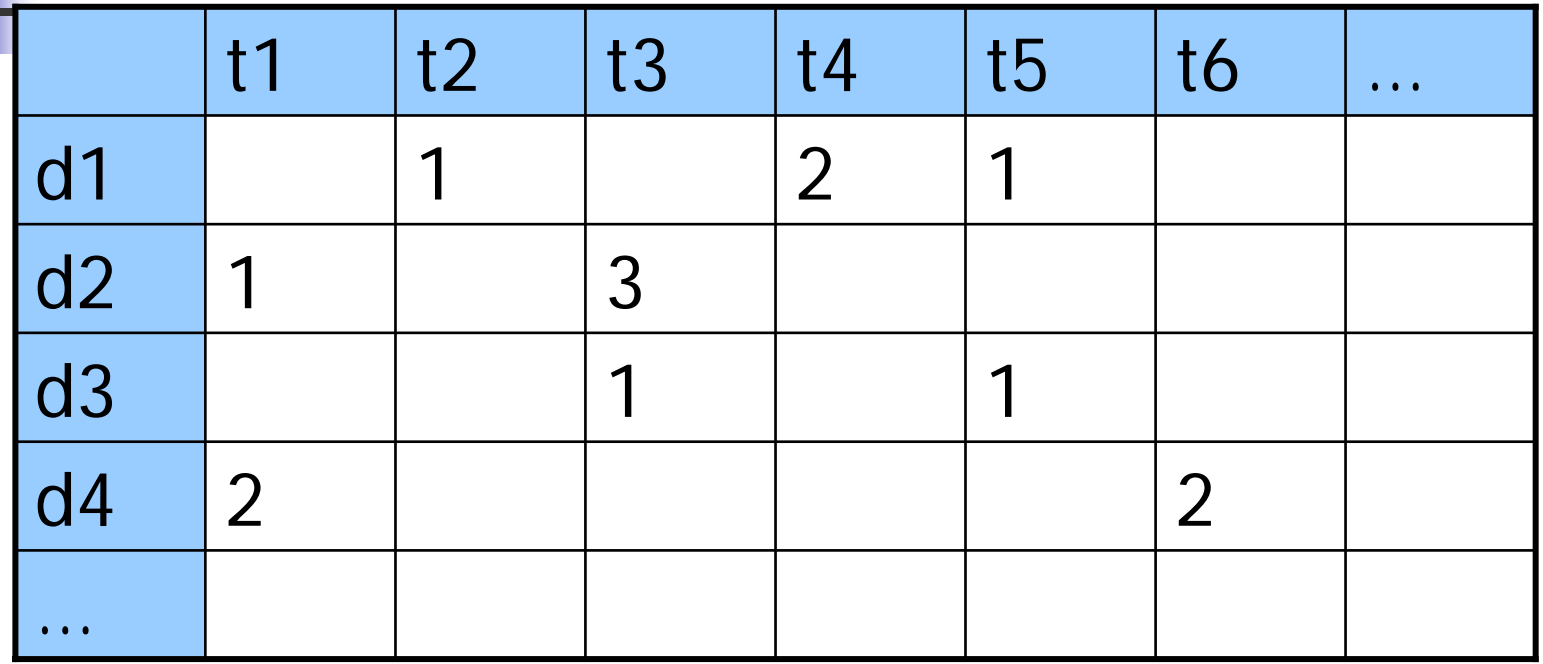

- $\mathcal{C}^{\mathcal{A}}$ Basic approach - divide text into terms (e.g. words)
- $\overline{\phantom{a}}$  Form document-term count matrix capturing frequencies of terms in data (i.e. view terms as basis for vector space)
- F Normalize

#### Terms for Pathway Databases

 $\overline{\phantom{a}}$ We view edges as terms; more precisely a term is an ordered-triplet consisting of a substrate, enzyme and product, which we denote as follows:

#### **(coef) substrate : enzyme : product (term)**

- $\mathcal{L}_{\text{max}}$ represents an edge in the uniquely labeled graph of the pathway. Coefficient is the number of times edge occurs
- $\mathcal{L}_{\mathcal{A}}$ Example
- 3 C(C(C(=O)O)N)C(=O)O **:** 2.7.2.4 **:** C(C(C(=O)O)N)C(=O)OP(=O)(O)O

### Idea 3: Use an Inverted File to Index Pathways

**Use the following inverted file as the index structure** for the pathway search system

A, B, C, … chemical compounds

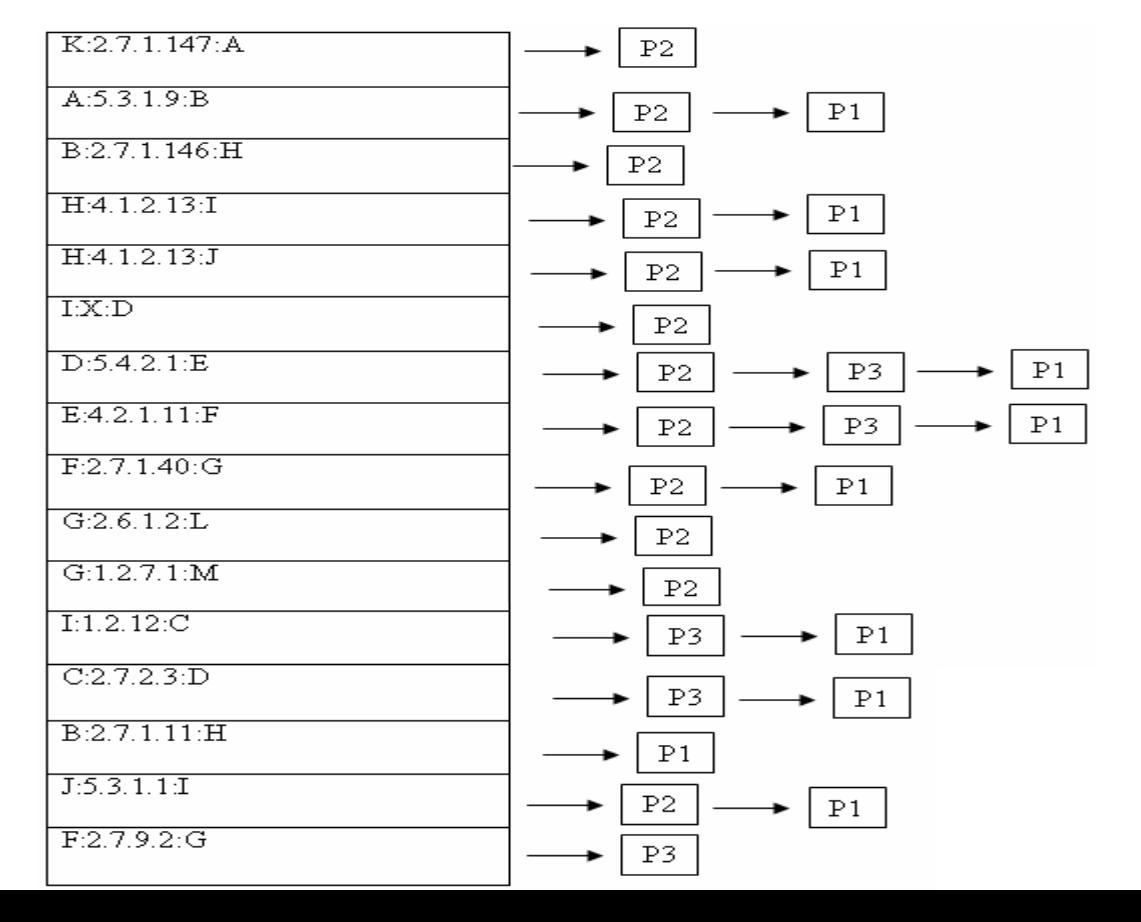

20

#### Similarity Functions

F. Cosine Similarity: measure of number of edges in common [Salton and McGrill 1983]

$$
E(Q, G) = \frac{\sum_{i=1}^{n} g_{i} G_{i}}{\sqrt{\sum g_{i}^{2}} \sqrt{\sum g_{i}^{2}}}
$$
\n(1)

where  $Q = (q_1, q_2, \ldots, q_n)$  and  $G = (G_1, G_2, \ldots, G_n)$ 

**MCS based similarity: mcs(Q, G) is the Maximal Common** Subgraph between Q and G and |G| is the size of the graph in terms of number of edges (E) in the graph.

RAMIRI JULI

$$
\underline{\text{Sim}}(Q, G) = \underline{\text{Imess}(Q, G)} \tag{2}
$$

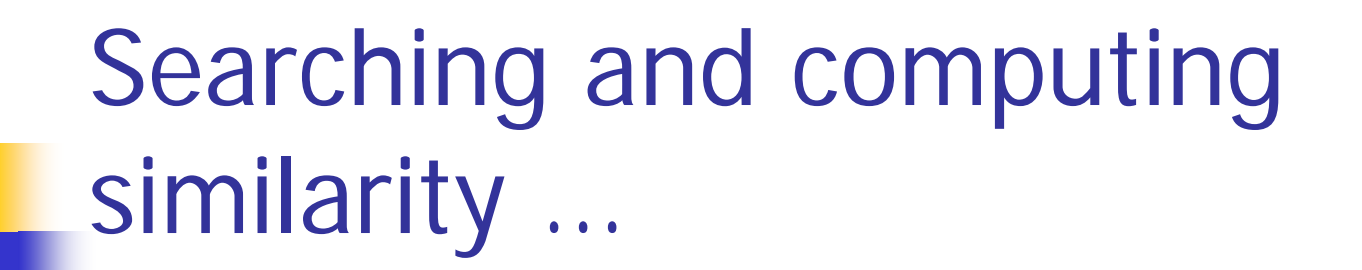

 Convert the user query to uniquely labeled directed graph

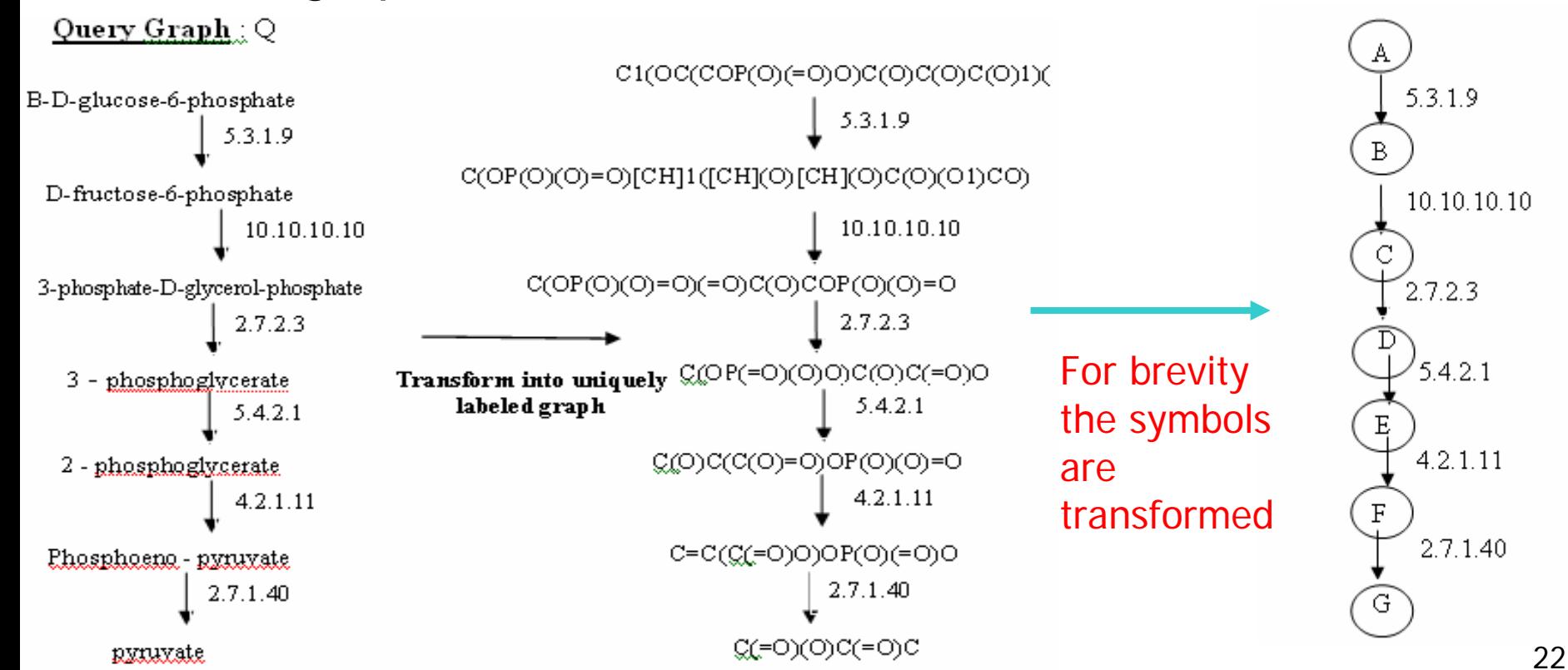

# Searching and computing similarity ...

- P. **Step 1** For each edge given in the query pathway; find all the database pathways that have the edge.
	- **Time Complexity = O(sum over all edges in the query)**  $n_i$ **) = O(n)**
	- Ξ For the i'th edge in the query graph, let  $n_i$  be the number of pathways that have the edge
- E **Step 2** For each pathway obtained in Step 1; find all the common edges between the pathway and the query graph. Time  $= O(n)$

P1 = { A:5.3.1.9:B, C:2.7.2.3:D, D:5.4.2.1:E, E:4.2.1.11:F,  $F:2.7.1.40:G$  = 5 common edges P2 = { A:5.3.1.9:B, D:5.4.2.1:E, E:4.2.1.11:F , F:2.7.1.40:G} =

4 common edges

P3 = { C:2.7.2.3:D, D:5.4.2.1:E, E:4.2.1.11:F} = 3 common edges

# Searching and computing similarity ...

 $\mathcal{L}_{\mathcal{A}}$  **Step 3.** For each pathway with common edges found above, perform a simple Depth First Traversal (DFT) on the undirected graph obtained in Step 3.

 $Time = O(n)$ 

 The connected components (trees) obtained in the Depth First Traversal forest will represent the common subgraphs between Q and the pathway.

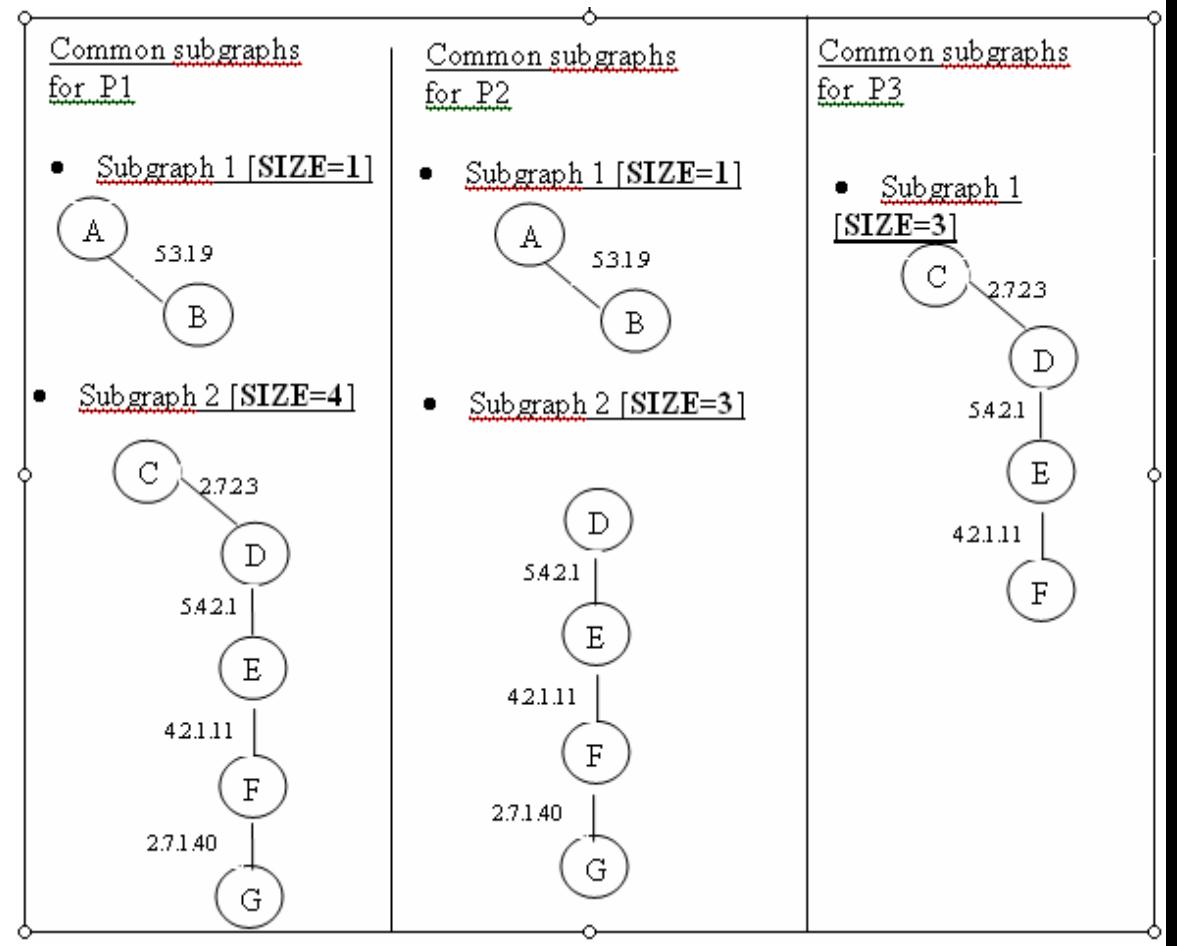

# Searching and computing similarity …

E **Step 4.** Find a maximal subgraph and use it to compute the similarity measure based on Equation 1 and 2 . Merge and Rank the pathways in descending order of similarity based on the similarity measure chosen by the user. Time =  $O(n)$ 

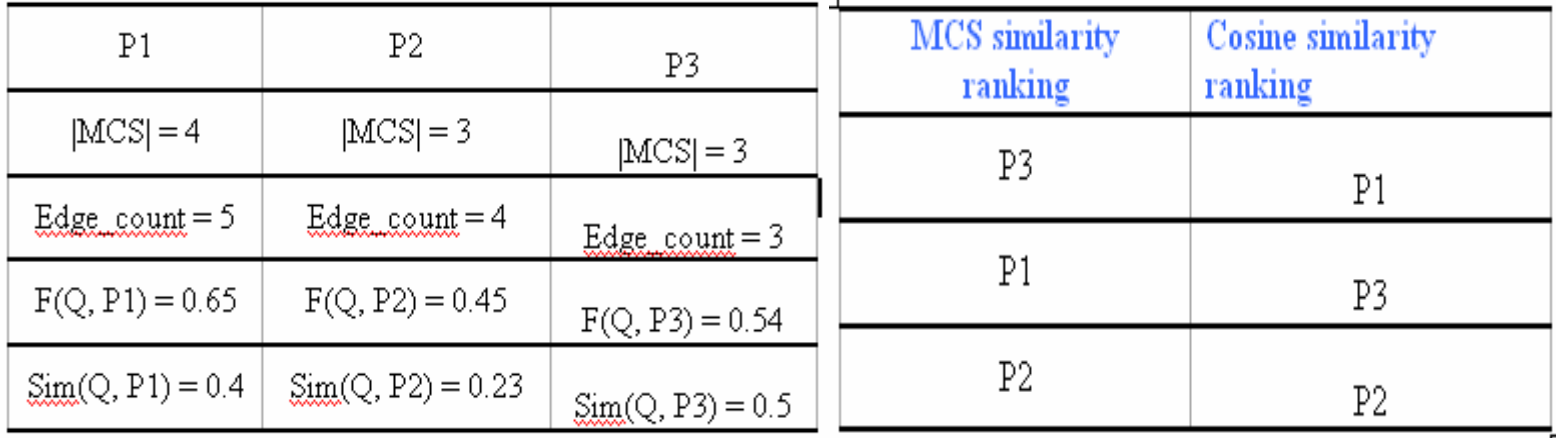

E The search time/retrieval time given a query pathway graph is linear in the total number of edges (n) in common with the query in the entire database.

#### Experimental Studies …

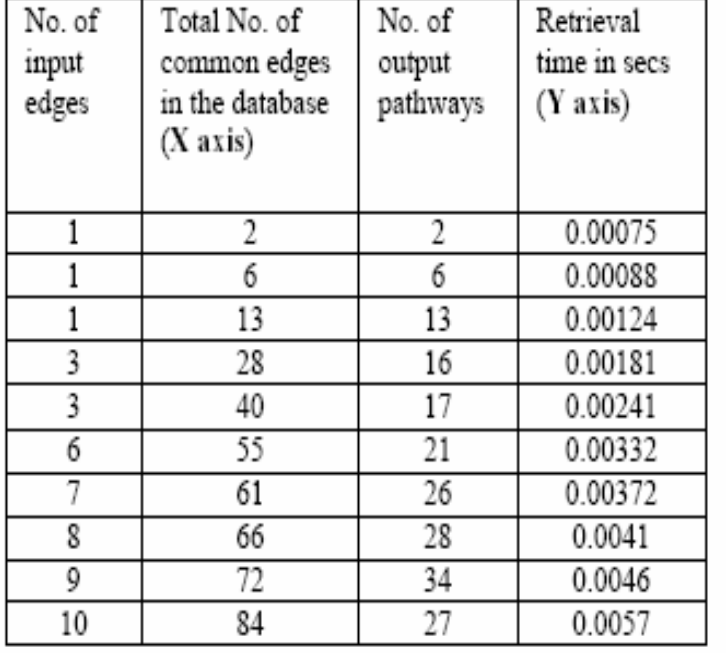

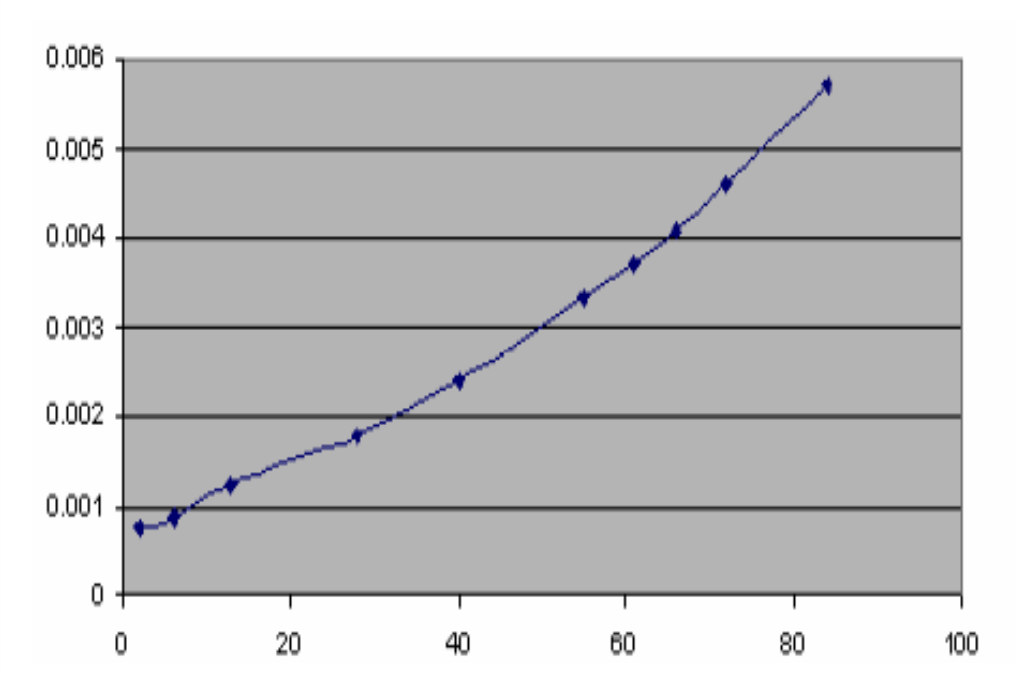

X-axis: total no. of edges in common with the query in the entire database, Y-axis: retrieval time in seconds.

#### Conclusion and Future Work

- **Ne have described a search engine for the** distributed searching of metabolic pathways
- $\mathcal{L}_{\mathrm{eff}}$  We used Unique Chemical Keys (UCK) to create a uniquely labeled graph
- We then viewed edges as terms and used an inverted file list so that search is linear in the number of terms <sup>n</sup> that are shared by the query and the edges in the database of pathways
- **This is one of the tools being developed for with the** Chicago Biomedical Consortium (CBC) Proteomics Repository

### Questions ?

For more information:www.ncdm.uic.edu

For publications: www.rgrossman.com

### Thank You !